Phone: 513-248-0025 Email: thunderbird@iglou.com c/o 31 Potowatomie Trail Milford, OH 45150

May, 2007 President's Page Howdy Fellow Commodore Users!

Our C=4 Expo #2 is now history! I am sleepy-eyed as I'm typing this on Sunday evening, which was the final day of the expo. I'm determined to get a small report out to you folks in this newsletter. If you didn't manage to get out to visit us at the Drawbridge Inn, you missed a wonderful time.

As some of you are aware, in April, one of our club members passed away. Clyde Tucker was a Commodore collector probably like several other members in our club. His passing was indeed a shock for many of us. Roger Hoyer and myself went to Clyde's residence to retrieve some of the Commodore items Clyde had collected over the years. When we were presented to "some of the collection" in the garage, that alone took several hours to migrate to Roger's van. Eventually Roger's van could So my car, just a small Plymouth Neon was not hold any more items. drafted as vehicle number two. Many curious items were in the A Commodore calculator brought a lot of interest at the collection. It helped a lot with our raffle we had at the expo to help bring expo. in additional funds.

Going forward from that collection, we suddenly realized that the items we could now offer for sale at the expo would no longer be able to be held in one vehicle, let alone two vehicles. A decision was made to get a Uhaul truck to get it all there in one massive trip. Thanks to the volunteers that helped to load and unload the truck. My back definitely was aching, as I am sure was Roger's. It could have been aching even more if that help had not arrived in a timely fashion. Thanks to Jim Oaks, who helped Roger and I load the Uhaul on Friday. Thanks to Mark Gladson, Dave Fisher, Chuck Kern, Oliver VieBrooks, and even an expo attendee not a member of our club, Stephan Leming, these folks helped unload the Uhaul on Friday afternoon at the Hotel.

Since the hotel did not have our room rented the nite before our expo, they graciously allowed us to start setup at 3pm on Friday afternoon. This turned out to be a wonderful turn of events, as we needed that extra time to get everything into the room before the other expo dealers and demo folks started to arrive that nite. Nearly halfway thru our setup, the dealers started showing up and bringing in their stuff into the expo room. That room was one hubbub of activity, and the social gathering before the "official expo time".

Phone: 513-248-0025 Email: thunderbirdCiglou.com c/o 31 Potowatomie Trail Milford. OH 45150

#### President's Page, Continued

As the social activity continued past midnight, we were supposed to be out of the expo room by 11pm. Nobody came around to enforce it, so it stayed open for a couple hours beyond that time. At that point I had to remind the few attendees that were there that we were beyond the allotted time we were supposed to be there, and wrap everything up...for in less than 7 hours the doors would officially open for the expo to the dealers and demo-folks. The few reluctant folks went to their respective hotel rooms in anticipation for an exciting Saturday at the Drawbridge Inn.

Saturday was the focal point of activity. All the demos were presented during the afternoon, which allowed the vendors to sell their wares all morning. Our lunchtime was a do it whenever you wanted to leave, but many attendees decided to patronize a catered venue just up the stairs for the other major event in the hotel, the Boxer dog show. I briefly chatted with the server of the food that was being catered for the other event. He mentioned our group seemed to be patronizing better than the dog show!

When the afternoon demos were over, the raffle prizes were drawn. Anticipation was high as the numbers were called off. Eventually the ultimate, coveted item was picked, and our Mark Gladson won the Commodore Calculator. Congrats Mark!

We returned to the Golden Corral, restaurant of choice from last year's expo, to have our evening dinner. Approximately a couple dozen followed us here. I was surprised to find out the manager remembered us from last year and tried his best to get us seated in an area where we all could be together. It was accomplished and many of us enjoyed the meal that was offered there. Many chowed down their food and quickly returned back to the hotel to continue with other activities.

I decided to take a few minutes nap after dinner, since I didn't sleep long the nite (or should I say that morning) before. I wound up sleeping until 9pm, sleeping thru my 3 alarms I had set so I wouldn't over sleep more than a 1/2 hour.

When I got back to the expo room, folks were broken up into many little groups doing their own thing. Some were coding away on programs, others playing games on the machines that were scattered thru the room, some were shopping, and that continued all the way into 3am Sunday morning.

Phone: 513-248-0025 Email: thunderbird@iglou.com c/o 31 Potowatomie Trail Milford, OH 45150

President's Page (Continued 2) Everyone started flowing out and at 3:45 I locked the doors to the expo room in preparation for later that day when we could continue after some of us got some sleep.

At 9AM I opened the doors again to the expo attendees. Sunday morning, K. Dale Sidebottom indicated he now had several tables of sale items which were now free items for the taking. A shark feeding frenzy, as I call it, instantly encircled LUCKI's tables. The attendees consumed the majority of items Dale had brought to the show in just a matter of minutes! No one wanted to do any demos Sunday afternoon, so a number of dealers decided to finish up their sales and start packing. The room was nearly empty at 3PM.

Thanks to Mark, Dave, Chuck, Oliver, Roger and myself, we managed to get the Uhaul packed up again. At 4pm we decided to go over to Montgomery Inn just a few doors away from Drawbridge Inn to have our final community dinner. There we reflected on the weekend, and summarized how much we enjoyed it.

I'd like to thank some of the other volunteers who helped out like Charles Needom, and a few other folks that were not members of our club, but stepped up and helped along the way when some help was needed. I also want to thank the folks that did demos...and the folks that supplied items for sale. I am sure I missed a few names, I apologize if I missed your name. As I said at the top of this report, I'm sleepy-eyed as I write this.

If you wish to view some of the items acquired from Mr Tucker's collection, some of it will make it to this month's meeting. One of which I haven't mentioned yet will be sure to bring some curious folks A Commodore C-65. That's right, in the collection to check it out. from Charles Tucker was a prototype C-65. It was tempting to try to sell it, or raffle it off at our expo, but it was decided that some of our membership might like to view this piece of obscure Commodore If you desire to own this piece of hardware before that would happen. I'm sure some of the membership would like hardware, please speak up. to have the club keep this piece of hardware for its obscurity alone. If you are one of those, speak up. The club will hold it for the next couple months at least until it is decided what should ultimately happen to the machine. I am sure a lot of money could be gained for the club if we sell it. Make your voice heard and come to the meeting this month.

Also don't forget the election of officers is coming up. Put your hat in the ring and run for office! That way our club can.... Keep Commodoring!!

David Witmer Cincinnati Commodore Computer Club President Webpage http://www.geocities.com/c64-128-amiga AKA Snogpitch snogpitch@prodigy.net cbmusers@yahoo.com ICQ 4989342 Cincinnati Commodore Computer Club Phone: 513-248-0025 Email: thunderbird@iglou.com

c/o 31 Potowatomie Trail Milford, OH 45150

C4 Expo Photos by Stephan Leming (Digit)

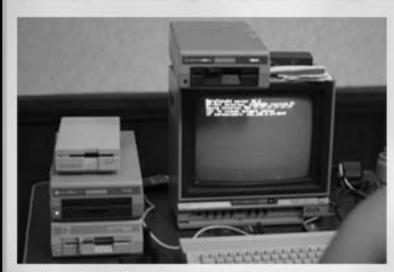

Oliver VieBrooks (Six/Style) shows how to copy files with RR-Net and warpcopy.

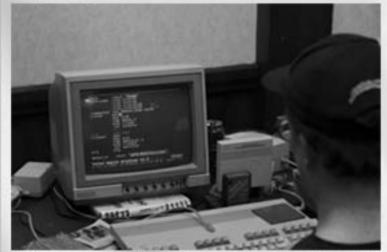

Steve Akers (Elwix/Style) works on his raster editor in Turbo Macro Pro, a C64-side macro assembler.

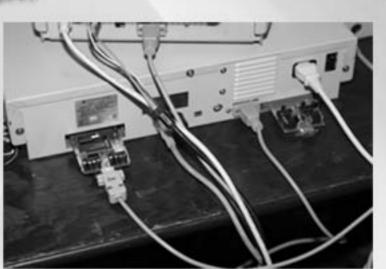

Dopple had two types of RS232 adapters for sale, a Turbo232 clone and a Swiftlink clone.

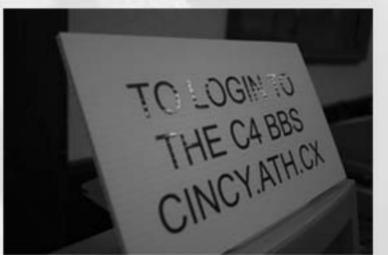

Chuck Kern (Cichlid/DLoC) had a terminal set up so people could call the CCCC BBS from the expo.

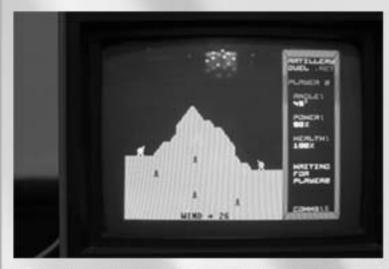

Leif Bloomquist demoed his new Artillery Duel game, which uses our own Oliver VieBrooks' network library for the C64.

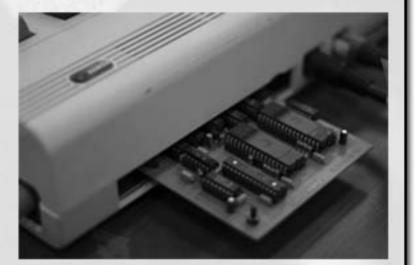

A VIC-20 multicart prototype was on display at the expo. I played Lode Runner and a few other games on it, it worked great!

Cincinnati Commodore Computer Club Phone: 513-248-0025 Email: thunderbird@iglou.com c/o 31 Potowatomie Trail Milford, OH 45150

C4 Expo Photos by Stephan Leming (Digit), Continued

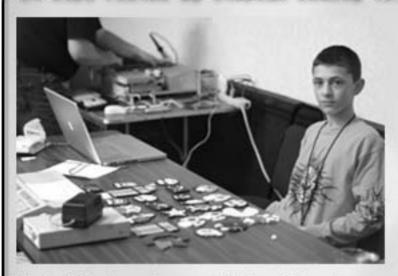

Mark Gladson's son Michael had some really cool retro magnets for sale.

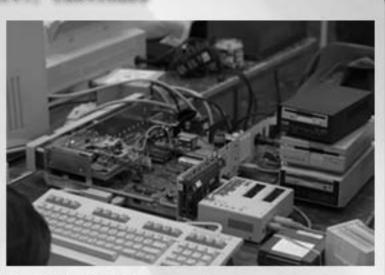

K. Dale Sidebottom had quite the impressive setup.

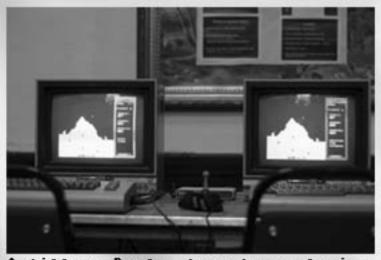

Artillery Duel, shown here playing head to head across an ethernet connection.

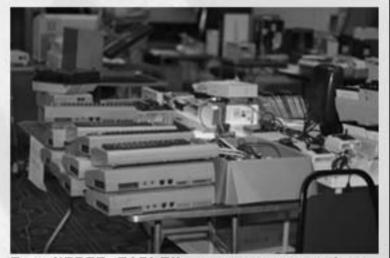

The "FREE TABLE", lots of goodies were there for the taking, and even the table itself was free.

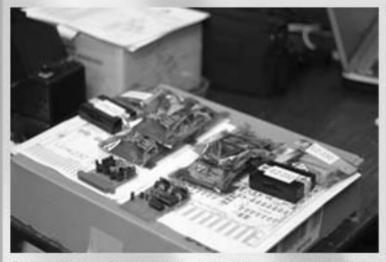

I could kick myself for not buying one of each of these RS232 adapters at C4. I immediately found myself needing one at home.

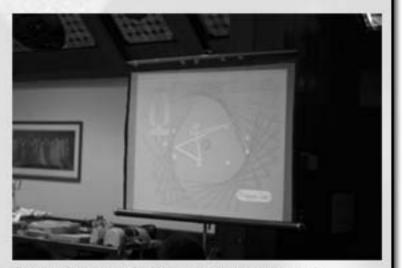

Jeff Ledger's demo was on the propeller chip, developed by the same guy who designed the ISEPIC cartridge.

Phone: 513-248-0025 Email: thunderbirdCiglou.com c/o 31 Potowatomie Trail Milford, OH 45150

C4 Expo Photos by Stephan Leming (Digit)

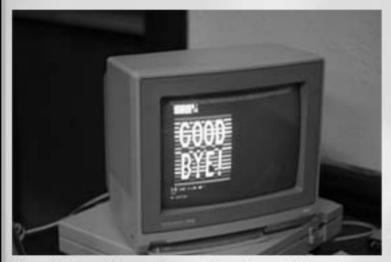

A caller loggin off of a telnet BBS from their 128D.

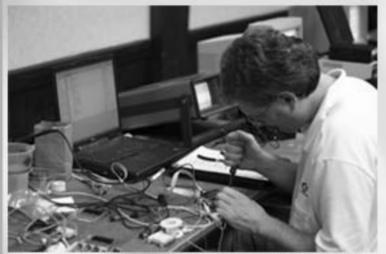

The mighty Jim Brain hard at work on his latest project. The IEC to Compact Flash adapter will soon be available.

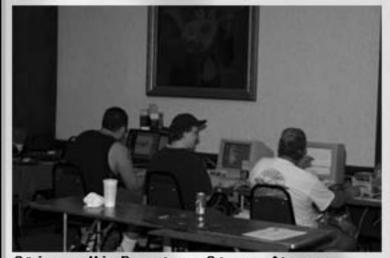

Oliver VieBrooks, Steve Akers, Chuck Kern get in some coding time at C4.

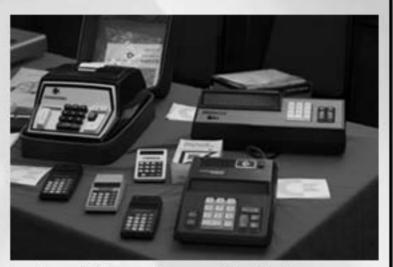

Lots of Commodore calculators were on display, including one with a really cool old tube display.

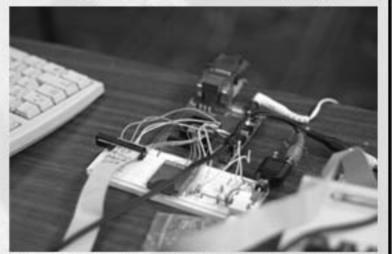

Jeff Ledger's prototyping setup for developing software on the propeller chip.

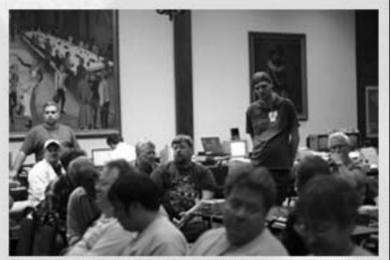

The usual suspects gather to watch Jeff Ledger's demo and Leif's Artillery Duel tournament.

Phone: 513-248-0025 Email: thunderbird@iglou.com c/o 31 Potowatomie Trail Milford. OH 45150

### CCCC BBS Report

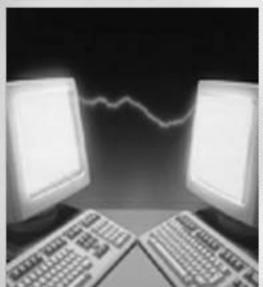

A new Amiga 1200 motherboard was obtained at C4 which was supposed to solve some ongoing issues with the BBS. Unfortunately, this resulted in another harddrive crash, so a decision was made by the BBS Sysops to change from C-Net Amiga to Oliver VieBrooks' (Six/Style) RetroBBS.

RetroBBS is a new BBS program that has the same look and feel as classic C-Net, supports C64 C/G, allows up to 10 nodes, integrates with internet services such as the web, IRC, usenet, and FTP.

The CCCC BBS now has the unique opportunity to lead the RetroBBS beta-testing program. We're very excited about this, and would like suggestions regarding features that we can add to enhance the users' experience.

We still need sub board operators! -Chuck Kern, BBS Sysop Cincinnati Commodore Club BBS

IRC #c64friends Report

All has been quiet on IRC, aside from a Chanserv shakeup. #c64friends remains the central gathering point for Commodore talk.

Editorial Commentary by Oliver VieBrooks (Six/Style)

You may notice that the format of the newsletter has changed a bit this month. I have lightened the background by 25% to accomodate a few of our readers who had trouble reading against the darker background.

If anyone else has any format change requests, please forward them so that I may accomodate.

As always, submissions for publication in the newsletter are welcome, I would love to see some of our older members contributing articles about the history of CCCC.

The C4 expo this month was a total success. I had a great time hanging out with everyone, coding, trading information, swapping, buying and selling gear, and everything else we managed to squeeze into the weekend.

I personally am very proud to be a member of the organization that arranged and hosted this event, it is only through efforts such as this that our community continues to grow and develop.

I have noticed, though, that the general feel of these gatherings has been gradually changing over the past five years, since I first started attending them. The crowd seems to have gotten a bit younger, the scheduling looser, and the atmosphere more like a party than a stuffy old computer conference. In my opinion, this is a good thing. This is the atmosphere that keeps people coming back year after year. It's the future of US expos, and we're right on top of it.

I was fortunate enough to pick up several filers full of disks at C4, almost all of which are full of old "collected" software. I will be converting these to D64 format over the next few months, please contact me personally if you would like a snapshot of the progress.

Many of you may have disk collections laying around that you haven't thought about imaging, I urge you to do so before they succumb to adhesive degradation, heat, moisture, smoke, or whatever they might be exposed to. I have found that even the best-kept disks will begin to fail around the 20-year mark.

So, if preserving our shared cultural heritage in the form of all of those old files and filers of disks is important to you, back your disks up to D64. If you need an archiving system, contact me via the information on the newsletter cover, and I will provide one. -006

# The 4C-er, May 2007 Issue Cincinnati Commodore Computer Club

Current Officers

| President           | David Witmer     | 513-868-1344 |
|---------------------|------------------|--------------|
| Vice President      | Steve Winkle     | 937-783-5559 |
| Secretary           | Mark Gladson     |              |
| Treasurer/Publicity | Roger Hoyer      | 513-248-0025 |
| Membership          | Don Parrish      | 513-281-3079 |
| Liibrarian          | Edward Gase      | 513-829-0942 |
| Newsletter Editor   | Oliver VieBrooks | 859-485-6465 |

To Contact CCCC:

Cincinnati Commodore Computer Club c/o Roger Hoyer 31 Potowatomie Trail Milford, OH 45150

# 

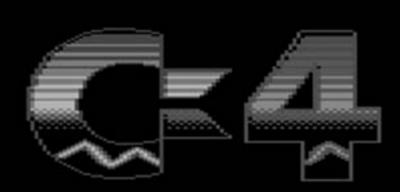

CINCINNATI COMMODORE COMPUTER CLUB PRESENTS ON MAY 5-6, 2007 THE 2007 C4 EXPO IN FORT MITCHELL, KENTUCKY, USA